**18** | September 1955

# **SCHRIFTENREIHE SCHIFFBAU**

A. Meyer, W. Wetterling

**Bericht über die Berechnung der Transversalschwingungen eines Schiffes mit der Hamburger Integrieranlage Integromat** 

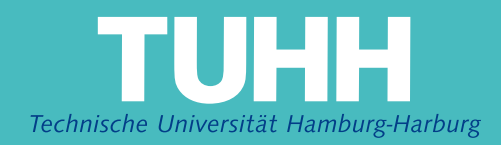

## **Bericht über die Berechnung der Transversalschwingungen eines Schiffes mit der Hamburger Integrieranlage Integromat**

A**.**Meyer, W.Wetterling**,** Hamburg, Technische Universität Hamburg-Harburg, 1955

© Technische Universität Hamburg-Harburg Schriftenreihe Schiffbau Schwarzenbergstraße 95c D-21073 Hamburg

http://www.tuhh.de/vss

Institut für Schiffbau der Universität Hamburg Institut für angewandte Mathematik der Universität Hamburg

Bearbeiter: Alfred Meyer Wolfgang Wetterling

Bericht über die Berechnung der Transversalschwingungen eines Schiffes mit der Hamburger Integrieranlage Integramat.

#### 1) Problemstellung

्रैं

邃

In Zusammenarbeit zwischen dem Institut für Schiffbau und dem Institut für angewandte Mathematik der Universität Hamburg wurde Anfang 1955 folgende Aufgabe behandelt: Für ein im Bau befindliches Frachtmotorschiff von 19425t Verdrängung sollten die Transversalschwingungen (vertikal) ermittelt werden, d. h. die Eigenfrequenzen und Eigenformen der Grundschwingung und der ersten beiden Oberschwingungen. Dabei sollte der Einfluß der Schubkraft sowie der mitschwingenden Wassermassen und mittragenden Breiten berücksichtigt werden. Es ist geplant, die <sup>K</sup>echnung zu wiederholen und dabei auch den Einfluß der Rotationsträgheit auf die Schwingungen zu erfassen.

Das Schiff wurde als Stab behandelt. Wenn man für die Kräfte und Auslenkungen den Separationsansatz  $\overline{K}(x,t) = K(x) \sin(\omega t + \varphi)$  $\overline{y}(x,t) = y(x) \sin(\omega t + \varphi)$  macht, wo x die Koordinate der Stabachse darstellt, so erhalt man nach den Ansätzen von g. Timoshenko [2] das Differentialgleichungssystem

 $\frac{dy}{dx} = \frac{dy}{dx}B - \frac{1}{GF}Q$  $\frac{dM}{dx} = Q - \omega^2 \frac{Jy}{g} \frac{dJy}{dx}$  $\frac{d^2y_B}{2} = \frac{1}{EJ} \cdot M$  $\frac{dQ}{dx} = \omega^2$  my

mit den Randbedingungen:  $M = Q = 0$  an beide. Stabenden, d.h. für  $x = 0$  and  $x = 1$ .

oder als Differentialgleichung geschrieben (nach D. Csupor);

0

$$
\omega^2 \text{my} = \frac{d}{dx} \left\{ \frac{\frac{d}{dx} [\text{EJ}(\frac{d^2y}{dx^2} + \omega^2 \frac{m}{GF})^2] + \omega^2 \frac{Jy}{G} \frac{dy}{dx} + \omega^2 \text{EJ} \frac{d}{dx} (\frac{1}{GF}) \cdot y}{1 - \omega^2 \frac{Jy}{G} \frac{1}{F} - \frac{Jy}{dx} [\text{EJ} \frac{d}{dx} (\frac{1}{GF})^2] - \omega^2 \frac{Jy}{G} \frac{1}{F} - \frac{Jy}{dx} [\text{EJ} \frac{d}{dx} (\frac{1}{GF})^2] \right\}
$$

mit den Randbedingungen:

$$
\left[\frac{d^2y}{dx^2} + \omega^2 \frac{m}{dP}y\right]_{x=0} = 0
$$
  

$$
\left[\frac{1}{\omega^2} \frac{d^2y}{dx^2} + \left(\frac{m}{dP} + \frac{Jy}{g} \frac{1}{EJ}\right) \frac{dy}{dx} + \left(2m\frac{d}{dx} \frac{1}{dP} + \frac{1}{G}\frac{dm}{dX}\right)y\right]_{x=0} = 0
$$

Dabei wurden folgende Bezeichnungen benutzt:

v: Gesamtauslenkung aus der Stabachse

 $y_R$ : Auslenkung ohne Berücksichtigung des Schubs

- M: Biegemoment
- Q: Querkraft
- m: Massenbelegung
- $(2,1.10^6 \frac{\text{kg}}{\text{cm}^2})$ E: Elastizitätsmodul

J: Flächenträgheitsmoment

 $(0,85 \cdot 10^6 \frac{\text{kg}}{\text{m}})$ G: Schubmodul

F: Wirksame Querschnittsfläche

 $\omega = \frac{2\pi\nu}{60}$ : Kreisfrequenz

v: Anzabl der Schwingungen in der Minute

g: Erdbeschleunigung

X: Formkenstante

Bei der bisherigen Bearbeitung der Aufgabe wurde die Rotationsträgheit vernachlässigt, d.h. das Glied  $\omega^2 \frac{dy}{g} \frac{dy_B}{dx}$  blieb unberücksichtigt.

Da die Integrieranlage bisher nur für Aufgaben von wesentlich geringerem Umfang eingesetzt wurde, erschien es zweckmäßig, nicht sofort die gestellte Aufgabe in Angriff zu nehmen, sondern vorher einzachere Verhältnisse zugrunde zu legen. Es wurde zunächst die Biegeschwingung des prismatischen Stabes behandelt, sodann die Biegeschwingung des Stabes mit variablem Querschnitt unter Verwendung

der Angaben über Massenbelegung und Flächenträgheitsmoment des Schiffes, zunächst ohne, dann mit Korrekturen (mitschwingende Wassermassen, mittragende Breiten) und Berücksichtigung des Schubeinflusses.

3

Die Fuhlerangaben sind aus den beobachteten Streuungen gewonnen und stellen obere Schranken für zufällige Pehler dar. Dagegen sind systematische Fehler, etwa bedingt durch die Ersetzung aller auftretenden Funktionen durch Treppenfunktionen, unbeachtet geblieben.

2) Biegeschwingung des prismatischen Stabes Differentialgleichung:  $\frac{d^2}{dz^2}(EJ\frac{d^2y}{dz^2}) = \omega^2$ my in  $0 \le x \le L$ Randbedingungen:  $\frac{d^2y}{dx^2} = \frac{d^2y}{dx^2} = 0$  für  $x = 0$  and  $x = 1$ . Mit  $x = L \xi$  und  $\frac{\omega^2 m}{E J} = \frac{\lambda}{L^4}$  erhält man, wenn man die Ableitung mach durch einen Strich andeutet:  $\frac{dP}{d\xi} = f'$ <br>  $y^{IV} = \lambda y$  in  $0 \leq \xi \leq 1$ ;  $y''(0) = y''(1) = y'''(0) = y'''(1) = 0$ 

#### a) Iterationsverfahren

Für den ersten Eigenwert liefert das Verfahren der schrittweisen Näherung sehr schnell gute Näherungen sowohl über die Bildung von Schwarzschen Quotienten als auch unter Benutzung des Einschließungssatzes (s. Collatz [3]). Fur die höheren Eigenwerte wird der Aufwand durch die Orthogonalitätsbedingung sehr groß. Deshalb wurde das Ver fahren nur zur Bestimmung der Grundschwingung des prismatischen Sta bes herangezogen.

Als Ausgangsfunktion  $\mathbb{F}_{0}$  wurden die Geradenstücke

 $F_o = (8 \xi - 6 \text{ für } 0.5 \leq \xi \leq 4$  gewählt. die Iterationsvorschrift lautet deno:  $\mathbb{F}_{n+1}^{\mathbb{IV}} = \mathbb{F}_n$ ;  $\mathbb{F}_{n+1}^{\mathbb{N}}(0) = \mathbb{F}_{n+1}^{\mathbb{N}}(1) = \mathbb{F}_{n+1}^{\mathbb{N}}(0) = \mathbb{F}_{n+1}^{\mathbb{N}}(0) = 0$ Durch diese Randwertaufgabe ist P<sub>n+1</sub> zunächst nur bis auf eine Gerade bestimmt. Wenn  $\mathbb{F}_{n+1}^*$  eine spezielle Lösung ist, erhält man in  $F_{n+1} = F_{n+1}^* + af + b$  eine Schar von Lösungen. a und b sind aber fest gelegt durch die Randbedingungen für F<sub>n+2</sub>:

 $F_{n+2}^{n+1}(1) = \int F_{n+1}(\eta) d\eta = 0 \qquad F_{n+2}^{n}(1) = \int \int F_{n+1}^{n}( \xi) d\xi d\eta = 0$ 

Damit ist die Konstruktion von  $\mathbb{F}_{n+1}(\xi)$  mit dem Integromaten festge-<br>legt: Zunächst wird  $\mathbb{F}_{n+1}^* (\xi)$  bestimmt aus  $\mathbb{F}_{n+1}^{\mathbb{H}\mathbb{V}}(\xi) = \mathbb{F}_n(\xi)$ ;<br> $\mathbb{F}_{n+1}^* (0) = \mathbb{F}_{n+1}^* (0) = \mathbb{F}_{n+1}^* (0) = 0$ . durch Integrationen zwei Konstanten A, B gemäß:  $\int_{\mathbb{F}_{n+1}^{*}}^{1}(\eta) d\eta = A$  ;  $\int_{\mathbb{F}_{n+1}^{*}}^{1}(\xi) d\xi d\eta = B$ . Dann berechnet man<br> $\int_{\mathbb{F}_{n+1}}^{1}(\xi) = F_{n+1}(\xi) + 2\xi + b$ , wo  $a = 12B - 6A$ ,  $b = 2A - 6B$  ist.  $\mathbb{F}_{n+1}(\xi)$  erfüllt die verlangten Bedingungen, denn es ist:  $f_{F_{n+1}}(\xi) d\xi = A + \frac{12B - 6A}{2} + 2A - 6B = 0$  $J/F_{n+1}(\xi) d\xi d\eta = B + \frac{12B-6A}{6} + \frac{2A-6B}{2} = 0$ 

Mit dieser Konstruktion sind drei Iterationsschritte anrchgeführt worden. Bei beiden Mäherungsverfahren zur Bestimmung des Eigenwertes blieb der Fehler für die Kreisfrequenz w unter 1 Prozent. Bei der Bildung der Schwarzschen Quotienten wurde der Fehler nach dem 2. Iterationsschritt wieder etwas größer, vermutlich weil als Ausgang funktion für jeden Intervallschritt nicht die im vorangegangenen Schritt konstruierte Funktion selbst benutzt wurde, sondern eine Treppenfunktion, die diese Funktionen annäherte und die Randbedingungen nicht mehr exakt erfüllte. Dieser Sachverhalt zeigt, wie wichtig es ist, die Ersetzung durch Treppenfunktionen sehr sorgfältig vorzunehmen.

### b) Zurückführung auf Anfangswertaufgaben

s.  $L_c$  Collatz [3]

Fir die 2. und 3. Eigenfrequenz des prismatischen Stabes und für alle weiteren behandelten Probleme wurde die Methode der Zurückführung auf anfangswertaufgaben benutzt. Zu einem geschätzten Näherungswert  $\wedge$  werden die Lösungen  $y_1(\xi)$  und  $y_2(\xi)$  der beiden Anfangswertaufgaben  $y_1^{T} = \sqrt{y_1}$  ;  $y_1'' = y_1'' = 0$ ,  $y_1'(0) = a_1$ ,  $y_1(0) = b_1$  $y_2^{IV} = \Lambda y_2$  ;  $y_2^{n} = y_2^{n} = 0$ ,  $y_2^{1}(0) = a_2$ ,  $y_2(0) = b_2$ ermittelt und die Linearkombination  $y(\xi) = y_1(\xi) + y_2(\xi)$ , die die Randbedingungen y"'(0) = y"(0) = y"'(1) = 0 erfüllt. Wenn A nicht der gesuchte Eigenwert ist, wird  $y^*(1) = \varepsilon + 0$ . Die Kleinheit von ( $\varepsilon$ ) ist ein Maß für die Güte des gewählten Näherungswertes  $\Lambda$ . Das Verfahren wird für mehrere/ - Werte durchgeführt und der Eigenwert  $\lambda$  durch Interpolation angenähert bestimmt. Entsprechend kann man  $y_1$  und  $y_2$  so kombinieren, daß  $y = \alpha y_1 + \beta y_2$  den Randbedingungen  $y^{n}$  (0) =  $y^{n}$ (0) =  $y^{n}(1)$  = 0 genuigt und kann dann auch  $y^{n}$  (1) =  $0 \neq 0$ 

zur Bestimmung von  $\lambda$  heranziehen.

Die Lösung der Anfangswertaufgaben mit der Integrieranlage führte auf einige Schwierigkeiten, die hier kurz angedeutet seien. Bei ungeschickter Wahl der Konstanten  $a_{j}$ ,  $b_{j}$  (i = 1, 2) wachsen die Lösungen y, sehr schnell zu großen Werten an. Da der Wertebereich der Integriertriebe aber begrenzt ist: -2,7  $\leq y_i \leq 2.7$  und außerdem dieser Wertebereich möglichst gut ausgenutzt werden soll zur Erlangung ausreichender Genauigkeit, bleibt für die Wahl der Konstanten a,, b, nur ein sehr enger Zehlenbereich, der in jedem einzelnen Fall erst durch eine Reihe von zeitraubenden Versuchen gefundes werden kann. Die Integration der Anfangswertaufgaben wird etwas erleichtert, wenn man eine der beiden folgenden Variationen der oben genannten Methode benutzt, von denen die zweite sich bei der Durchführung als vorteilhafter erwies.

Mistelteilverfahren

Die Anfangswertaufgaben  $y_i^T = y_i$ ;  $y_i^n(0) = y_i^n(0) = 0$   $y_i^1(0) = a_i$ <br> $y_i(0) = b_i$  (1 = 1, 2) werden nur in der linken Hälfte  $0 \le \xi \le 0.5$ gelost. In der rechten Hälfte werden die Anfangswertaufgaben  $y_1^{\perp V} = A y_1$ ;  $y_1^{\prime\prime} (1) = y_1^{\prime\prime} (1) = 0$   $y_1^{\prime} (1) = a_1$   $y_1 (1) = x_1$   $(i=3, 4)$ für 0,5  $\leq$   $\leq$  1 gelöst. Wäre  $\wedge$  der exakte Eigenwert, so gäbe as Litearkombinationen  $\overline{y} = \alpha y_1 + \beta y_2$ ,  $\overline{y} = \gamma y_3 + \delta y_4$ , so tas beingssystem  $\alpha y_1^{(\nu)} = \frac{1}{\gamma} {(\nu - 0, 1, 2, 3)}$  ware, d.h. das homogene dies chungssystem  $\alpha y_1^{(\nu)}(0,5) + \beta y_2^{(\nu)}(0,5) = \gamma y_3^{(\nu)}(0,5) + \delta y_4^{(\nu)}(0,$ haste eine nichttriviale Lösung und seine Koeffizientendeterminante  $\mathbb{D} = \det(y_j^{(0)}) (0_{\eta} 5)$ ) müßte verschwinden. Ist aber  $\mathbb{D} \neq 0$ . 4.h./anach der Prakte Eigenwert, so ist wieder die Kleinheit von {D} ein Mas für die Gite von A. Statt der Determinante kann man auch den Defekt zur Bestimmung von  $\lambda$  benutzen, den man erhält, wenn man das System inhomogen macht, etwa 6 = 1 setzt, die drei übrigen Gleishungen in  $\alpha$ ,  $\beta$ ,  $\gamma$  lost und diese Werte in die übriggebliebene Gleichung einsetzt (siehe dazu Abb. 4)

Answerkerungsverfahren

 $\mathbb{N}$ s lutegrationen der beiden Anfangswertaufgaben für  $\mathbf{y_{1}}$  und  $\mathbf{y_{2}}$ . werden durchgeführt, bis eine der beiden Lösungen oder eine ihrer breed nungen die Grenze des Wertebereiches ihres Integrationstrieces erreicht. Wenn das an einer Stelle  $\xi$  mit O  $^6$   $\xi_4$ <sup>c</sup> i geschieht, werden Konstanten  $\alpha, \beta, \gamma$ ,  $\delta$  so bestimmt, daß die Integrationen we we neue Obsungen  $y_3 = \alpha y_1 + \beta y_2$  und  $y_4 = \gamma y_1 + \delta y_2$  von  $\xi_4$ a s lertgeführt werden können, bis an einer Stelle  $\xi$  wieder eine

der Lösungen yz, y<sub>4</sub> oder eine ihrer Ableitungen die Grenze des Wertebereiches erreicht. So fährt man fort, bis man bei  $\xi = 1$  angelangt lat, was bei geschickter Wahl der Konstanten a,, b, a, h, in wenigen Schritten gelingt. (s. Abb. 5)

Fur die Berechnung der 2. und 3. Eigenfrequenz des prismatischen Stabes wurde das Mittelteilverfahren herangezogen, das sich in diesem speziellen Fall als besonders günstig erwies. Aus Symmetriegründen braucht man nämlich nur die Integration in der einen Halfte des Intervalls durchzuführen. Außerdem braucht man hier die Integration nicht für jedes  $\bigwedge$  gesondert auszuführen, denn mittels der Transformation  $\frac{2}{3}$  =  $\frac{1}{4}$  erhält man die Differentialgleichung  $\frac{\pi(n)}{n} = y(\eta)$  in  $0 \leq \eta \leq \sqrt[n]{n}$  and muss nun nur  $y_i^{(\nu)}(\eta)$  an verschiedenen Endpunkten  $\gamma_{j} = \sqrt[4]{\Lambda_{i}}$ bzw., da nur über das halbe Intervall inte-<br>griert werden sollte, an verschiedenen Punkten  $\gamma_{j}^{*} = \frac{\sqrt{\Lambda_{i}}}{2}$  absulesen. Die so ermittelten Eigenfrequenzen wichen bei relativ geringem Arbettsaufwand um weniger als 0,6 Prozent von den exakten Werten ab.

3) Biegeschwingungen eines inhomogenen Stabes ohne Berücksichtigung des Schubeinflusses

Die Transversalschwingung des als Stab behandelten Schiffes genügt, wern man Schub- und Rotationseinfluß vernachlässigt, der Differentialgleichung  $\frac{d^2}{dx^2} (EJ \frac{d^2y}{dx^2}) = \omega^2$ my,

d.h. mit den Bezeichnugen von 1) dem Differentialgleichungssystem  $\frac{d^2y}{dx^2} = \frac{1}{2d}M$   $\frac{dM}{dx} = Q$   $\frac{dQ}{dx} = \omega^2$ my mit den Randbedingungen:  $M = Q = 0$  für  $x' = 0$  und  $x = L$ .

Zur Eingabe in die Integrieranlage mußten die Koeffizientenfunktionen m und EJ durch Treppenfunktionen ersetzt werden, wobei sich die feltlinbegration durch Unterteilung der vorhandenen Stufen

sehr bewährte. Diese Ersetzung wird in den Abb. 1 und 2 deutlich gemaent.

Da dem Integromaten die Moglichkeit zur direkten Multiplikation on Funktionen fehlt, müssen Integrale, deren Integranden Produkte von Funktionen sind, als Stieltjes-Integrale gebildet werden, d.h. der Integration wird folgendes System von Pfaff'schen Gleichungen zugrunde gelegt:

 $dv = \frac{1}{bJ}dx$  dw = mdx dy =  $y^T dx$  dy' = Mdv dM = Qdx dQ =  $\omega^2 y dx$ Für die Ausführung der Integrationen müssen noch geeignete Maßstabsfaktoren gewählt werden, die dafür sorgen, daß die Integranden den Wertebereich des zugehörigen Integriertriebes möglichst voll ausnutzen.

Zur Berechnung der dritten Eigenfrequenz wurde das Mittelteilverfahren benutzt (s. ABB. 4), das in diesem Fall einen erheblichen Rechenaufwand verursachte, sc daß die beiden ersten Eigenfrequenzen mit der Anstückelungsmethode berechnet wurden.

Die Ergebnisse der Berechnungen sind:

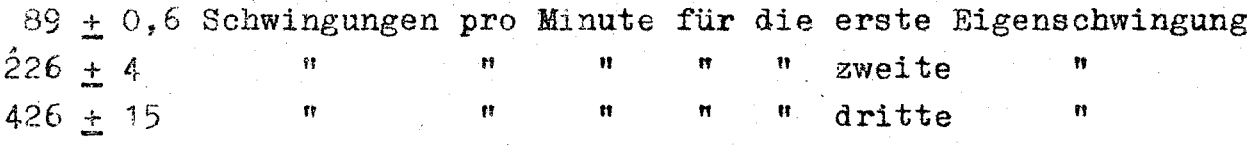

4) Biegeschwingungen unter Berücksichtigung des Einflusses von Schub, mitschwingenden Wassermassen und mittragenden Breiten

Differentialgleichungssystem;

 $\frac{dy}{dx} = \frac{dy}{dx} - \frac{1}{GF}Q$   $\frac{d^2y}{dx^2} = \frac{1}{Ef}M$   $\frac{dM}{dx} = Q$   $\frac{dQ}{dx} = \omega^2 my$  $M = Q = 0$  für  $x = 0$  und  $x = L$ Randbedingungen: Für die Eingabe in den Integromaten umgeschrieben:  $dv = \frac{1}{E}dx$   $dw = mdx$   $du = \frac{1}{E}dx$   $dz = Qdu$   $dy = dy_B - dz$ <br>  $dy_B = y_B^2 dx$   $dy_B^* = Mdv$   $dM = Cdx$   $dQ = Q^2ydw$ Bei den Koeffizientenfunktionen i und m wurde der Einfluß der mittragenden Breiten und der mitschwingenden Wassermassen einbezogen,

und zwar für jede Schwingungsform gesondert. Die Ersetzung von  $\frac{1}{\text{GF}}$ durch eine Treppenfunktion zeigt Abb. 3. Zur Berechnung wurde das An stückelungsverfahren benutzt. Die Ergebnisse waren:

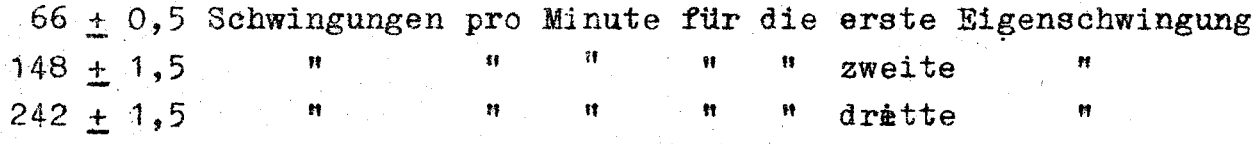

Um den Einfluß des Schubs auf die Eignfrequenz festzustellen, wurde die Rechnung für die erste Schwingungsform wiederholt unter Vernachlässigung des Gliedes  $\frac{1}{\mathcal{C}_{\mathbb{F}}^n}\mathbb{Q}$ . Es ergab sich eine Eigenfrequenz von  $70, 2 + 0, 3$  Schw. pro Minute. In Abb. 6 sind die drei Schwingungsform dargestellt.

Die grössere Genauigkeit der Eigenfrequenzen gegenüber den in 3) errechneten Werten konnte durch eine günstigere Schaltung beim Antrieb der Funktionstriebe für die Koeffizientenfunktionen erzielt werden.

8

Zur Behand lung der gestellten Aufgabe wurden 8 Integratoren benöti $\mu$ Bei der Integration unter Berücksichtigung der Rotationsträgheit würde man sogar 10 Integratoren bzw. Multiplikatoren benötigen, d.h. mehr, als den meisten Integrieranlagen in Deutschland unseres Wissens zur Verfügung steht.

## Literaturverzeichnis

1. D. Csupor: Bisher unveröffentlichte Arbeiten, Madrid 1955

2. S. Timoshenko: Schwingungsprobleme der Technik. New York 1931

3. L. Cottatz: Numerische Behandtung von Differentialgleichungen. Berlin, Göttingen, Heidelberg 1951/55.

4. K. Eggers: Bericht über die Integrieranlage Integromat. (Bericht Nr. 3 des Inst. für Schiffbau, Hamburg 1954)

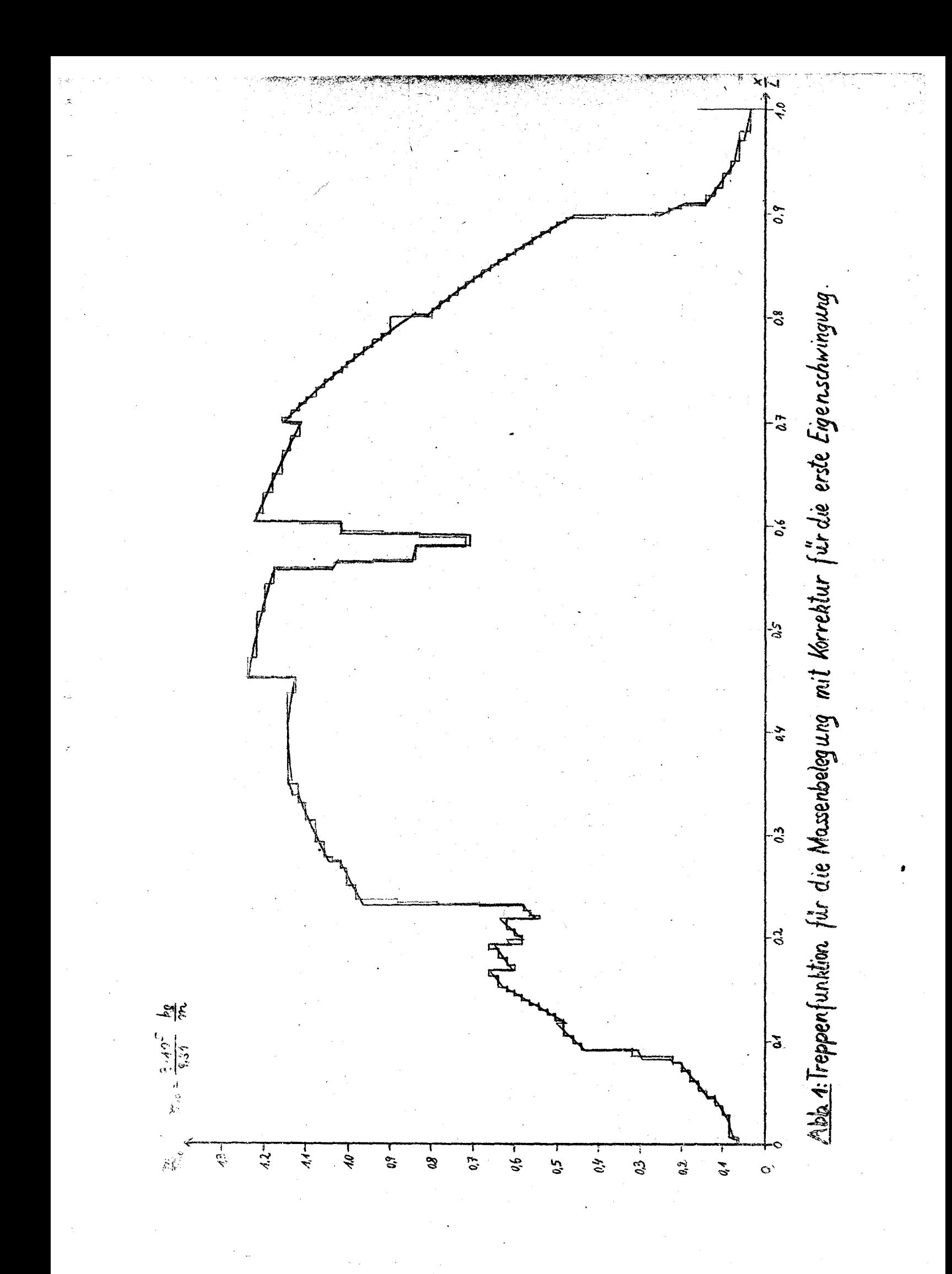

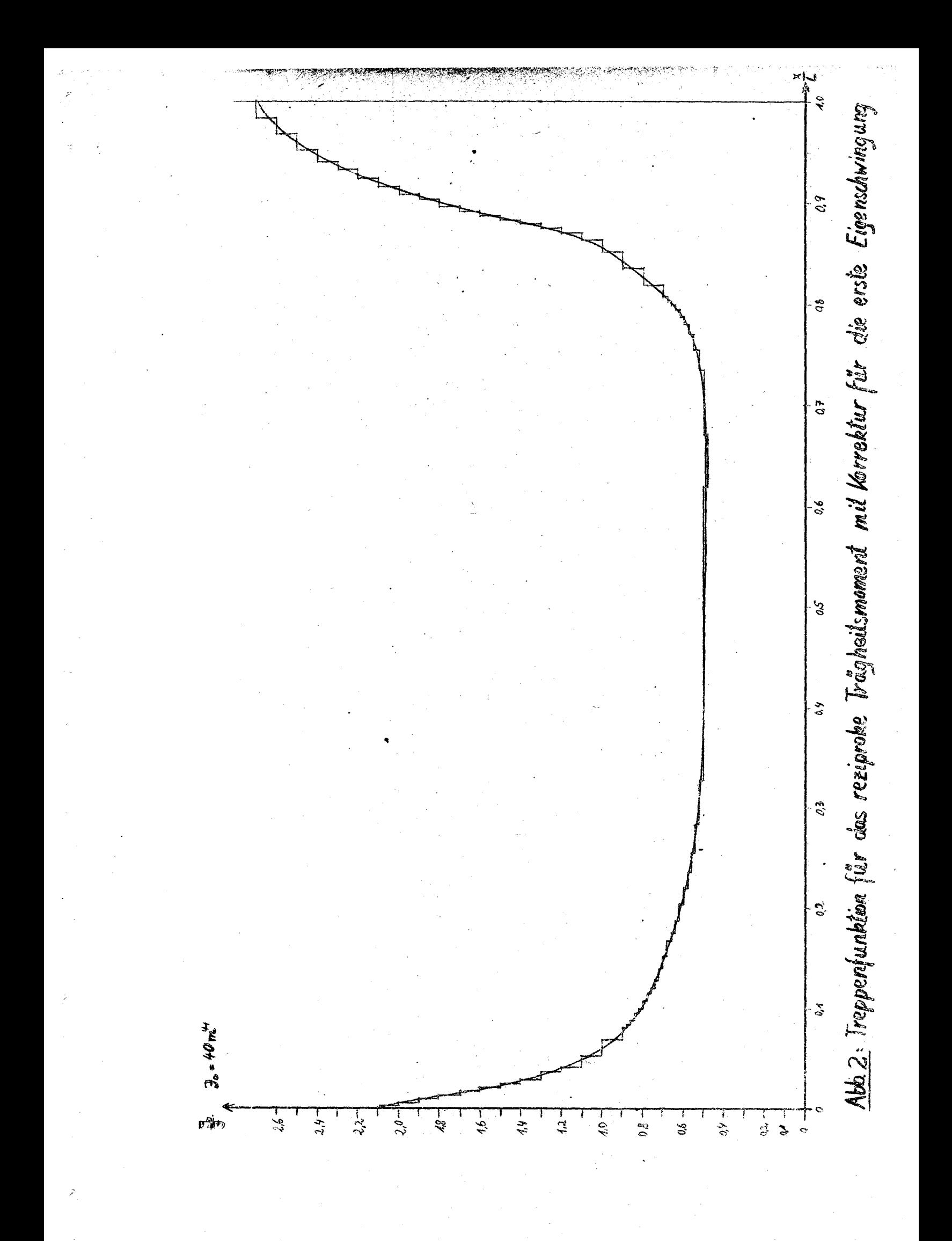

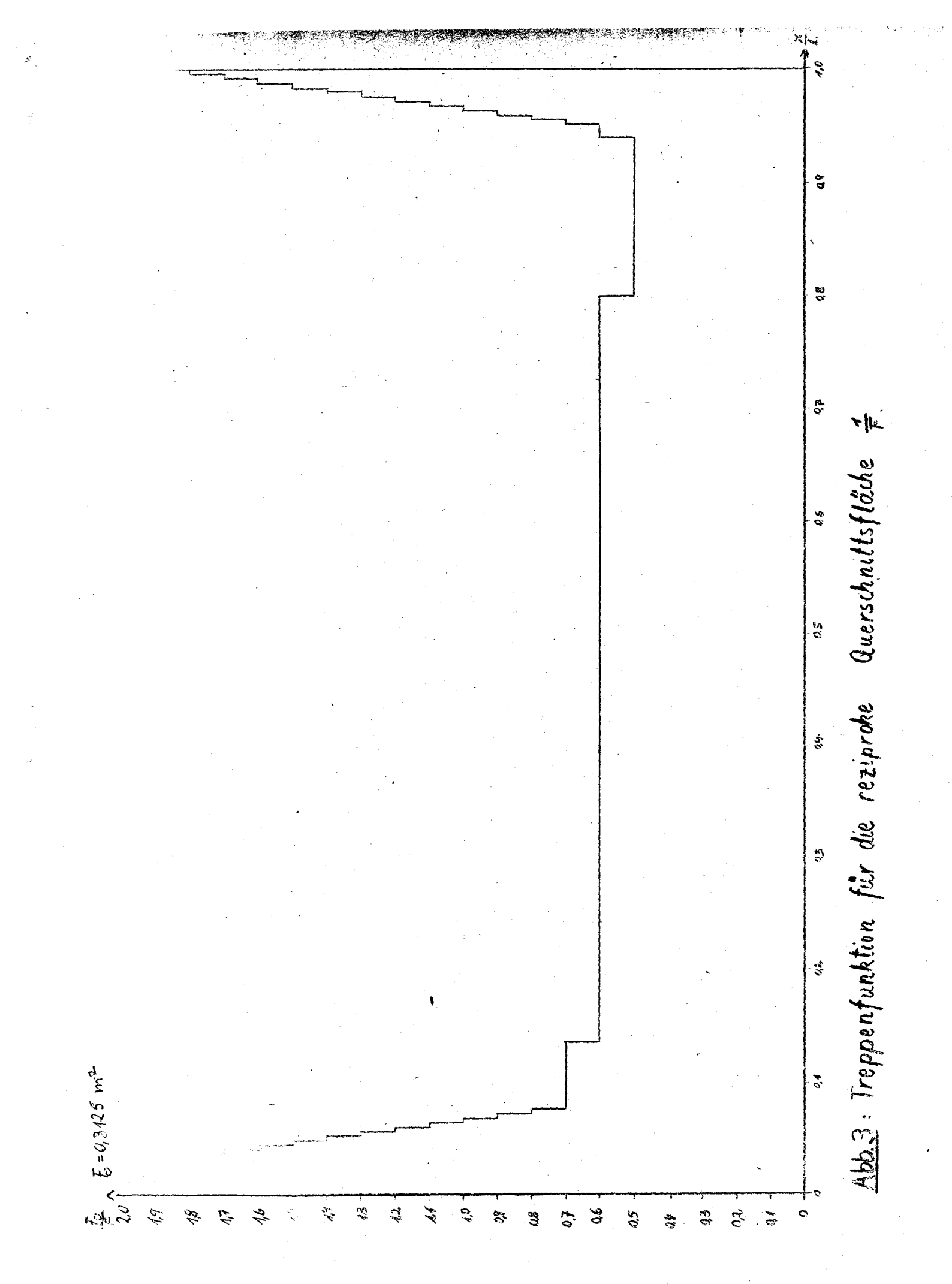

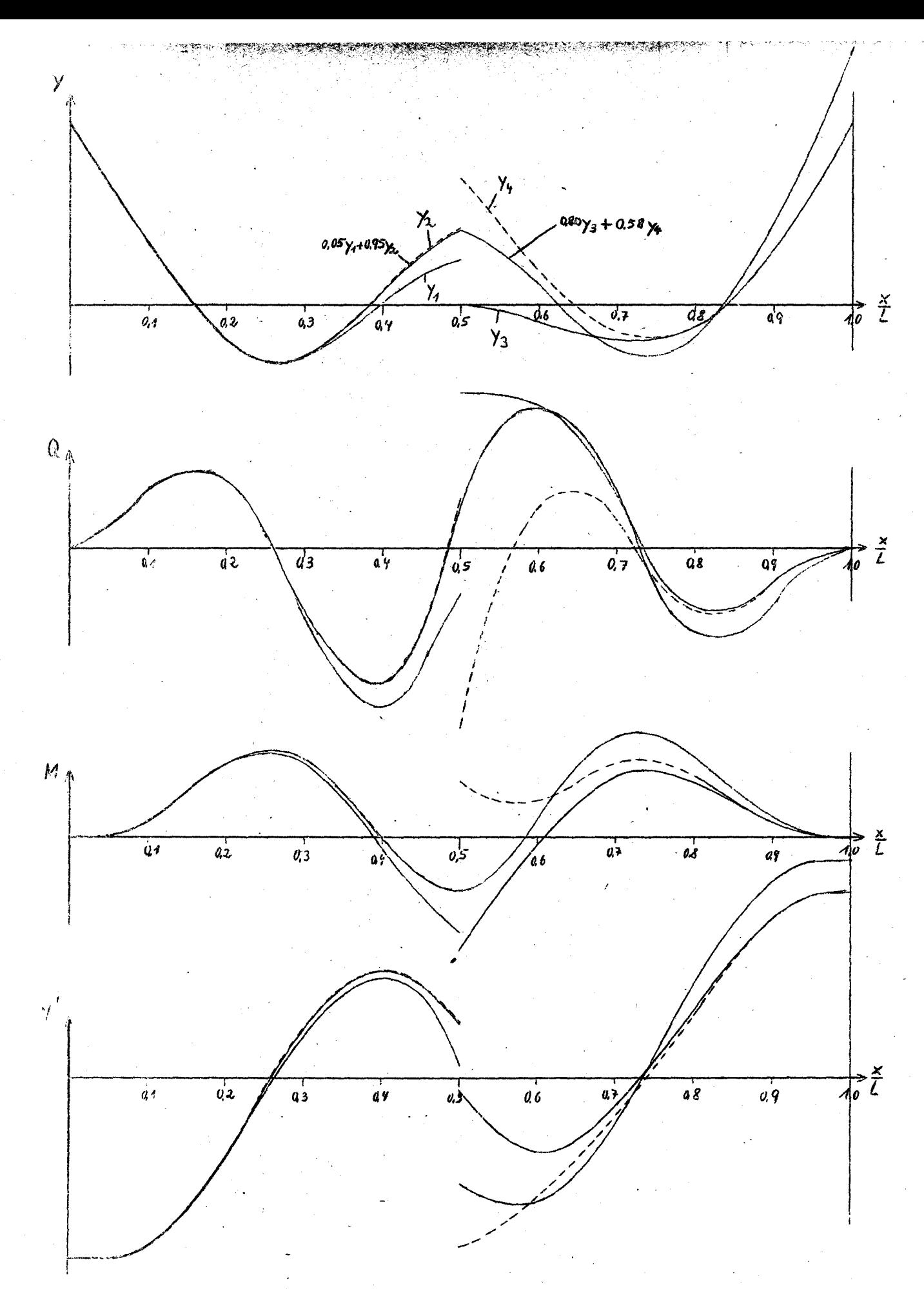

1506, 4. Mittelteilverfahren für die dritte Eigenfrequenz (ohne Schub).

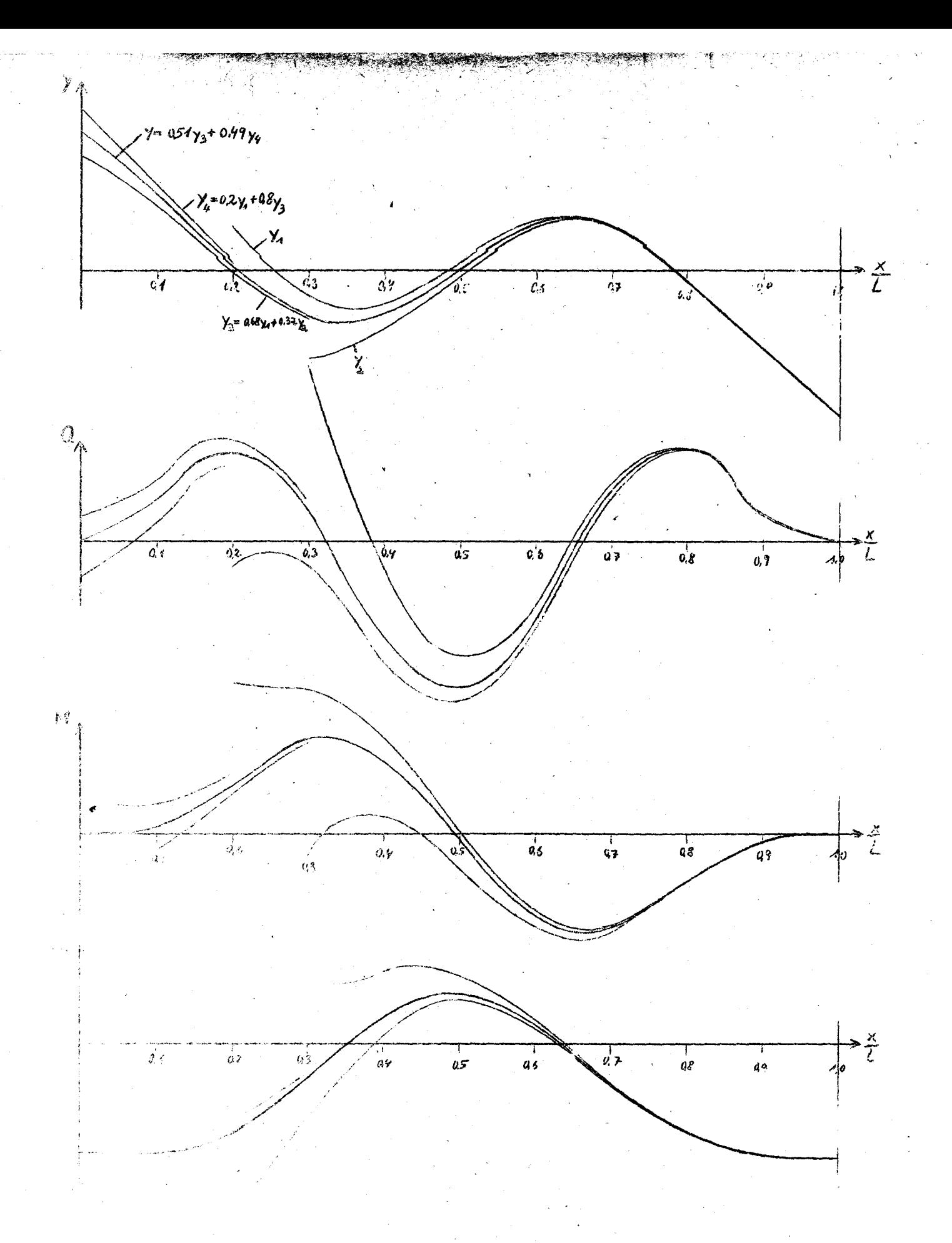

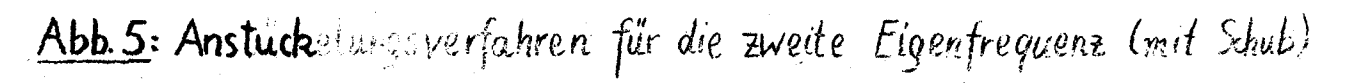

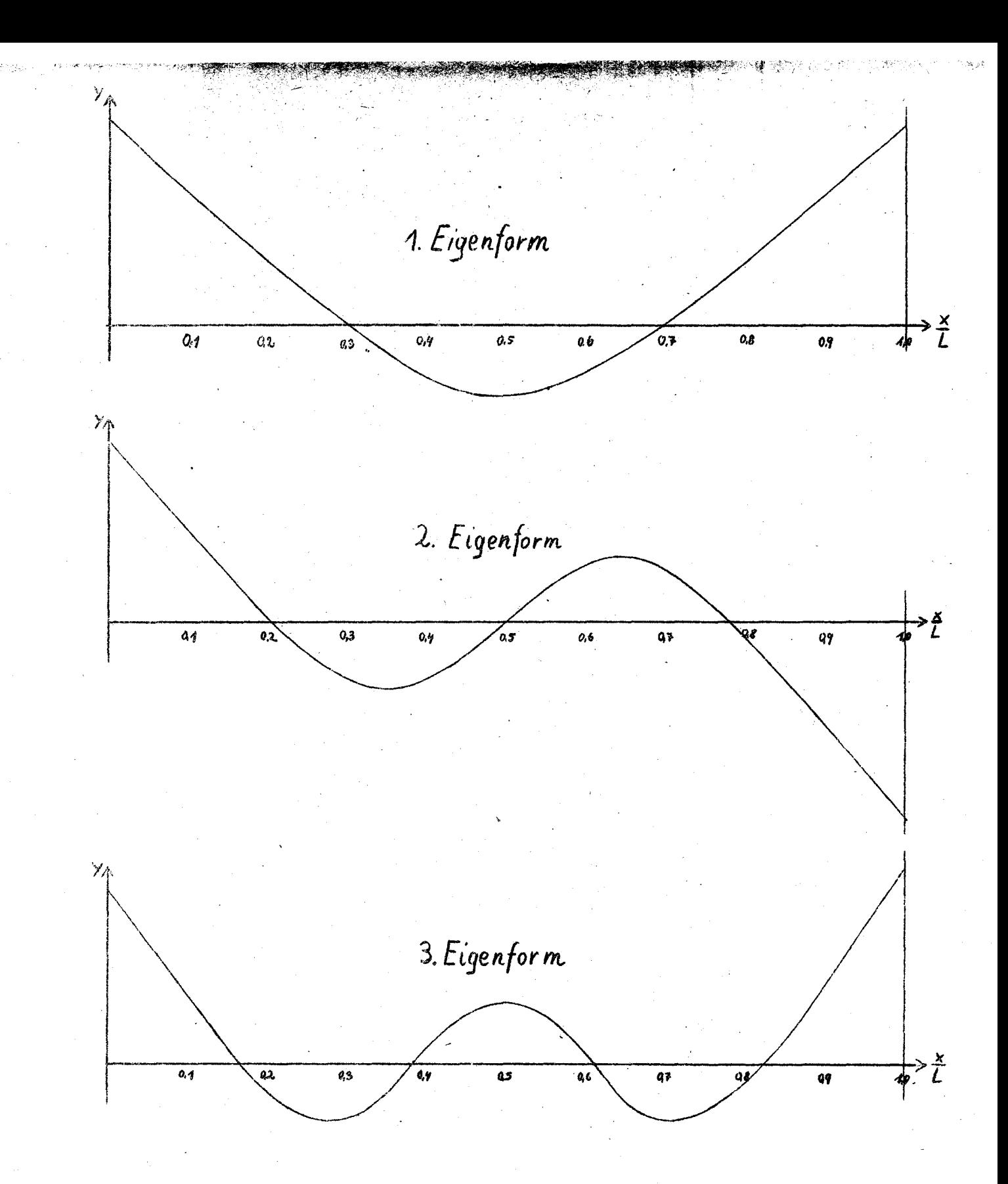

Abb. 6: Die ersten drei Schwingungsformen bei Berücksichtigung des Schubes und der Korrekturen für Masse und Trägheitsmoment